# **+ AUTODOC CLUB**

Slik bytter du kileribberem på en **VAUXHALL COMBO TOUR Mk II (C) (F25)** – veiledning

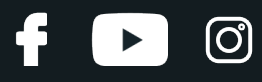

## **LIGNENDE VIDEOVEILEDNING**

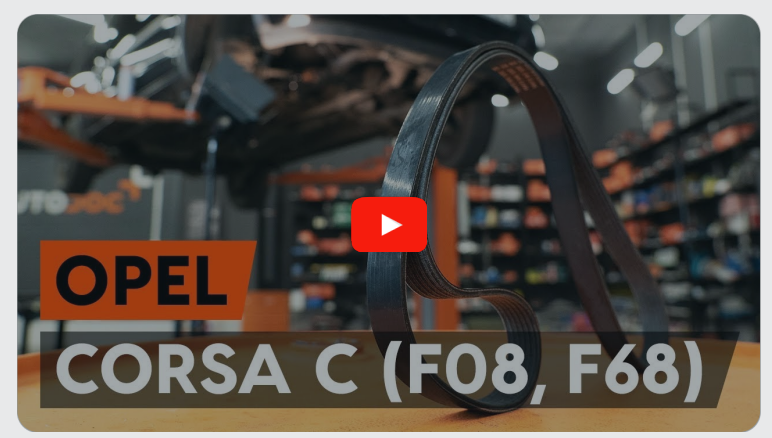

Denne videoen viser fremgangsmåten for bytte av en lignende bildel i en annen bil

# **Viktig!**

Denne fremgangsmåten for bytte kan brukes for: VAUXHALL COMBO TOUR Mk II(C) (F25) 1.3 CDTI 16V

Trinnene kan variere litt, avhengig av designet på bilen.

Denne veiledningen ble laget på grunnlag av fremgangsmåten for bytte av en lignende bildel på en: OPEL Corsa C Hatchback (X01) 1.3 CDTI (F08, F68)

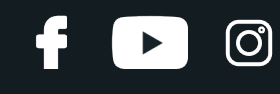

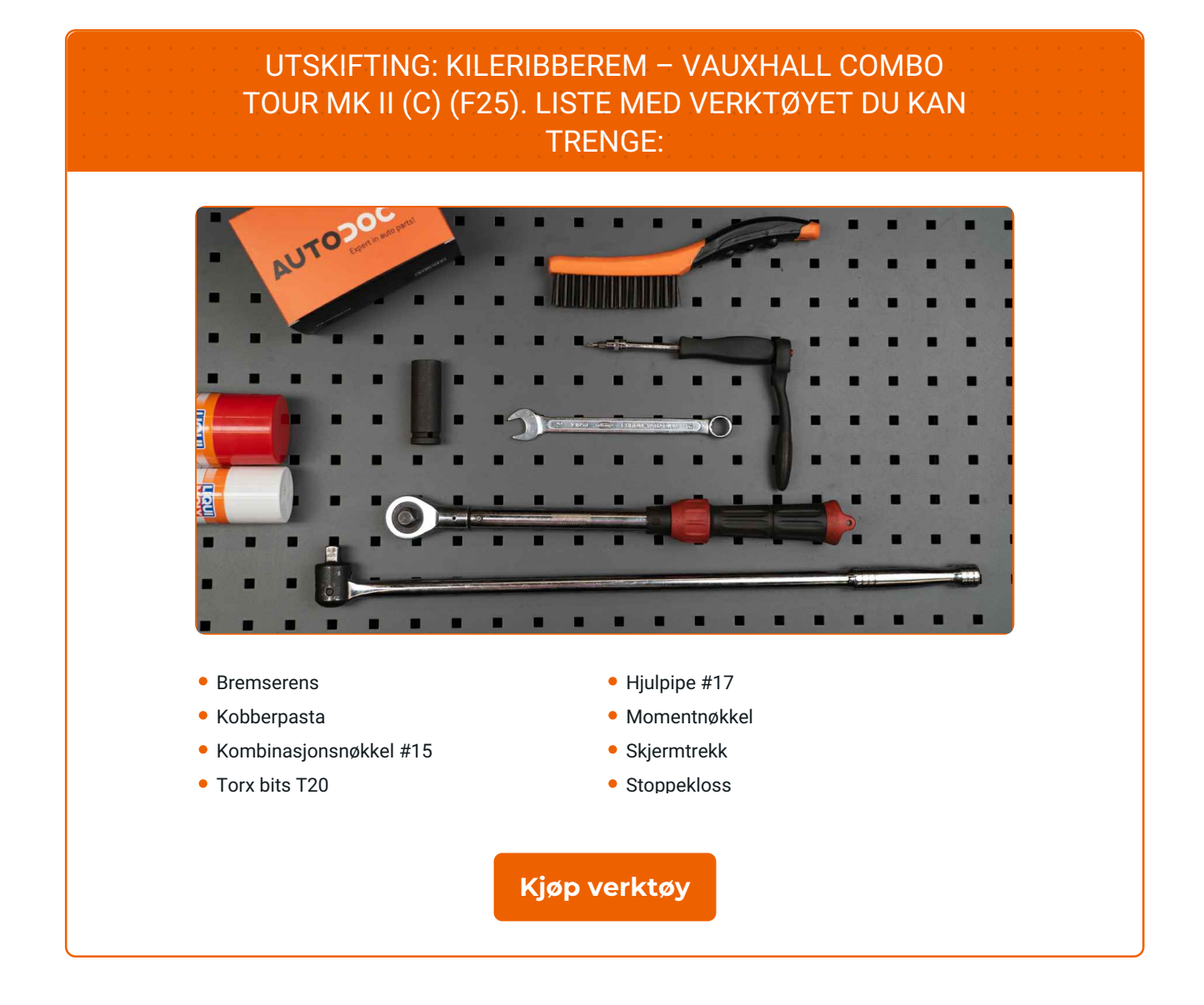

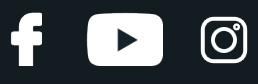

Utskifting: kileribberem – VAUXHALL COMBO TOUR Mk II (C) (F25). AUTODOCs eksperter anbefaler:

Alt arbeid bør utføres med motoren av.

## **UTSKIFTING: KILERIBBEREM – VAUXHALL COMBO TOUR MK II (C) (F25). BRUK FØLGENDE FREMGANGSMÅTE:**

Åpne panseret.

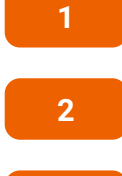

**3**

Bruk et deksel for å beskytte skjermen for å unngå skader på lakken og plastdelene på bilen.

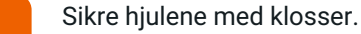

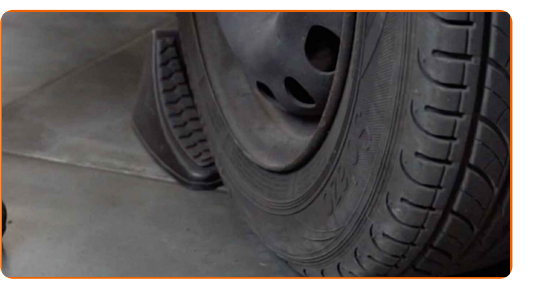

**4**

Løsne hjulfesteboltene. Bruk en kraftpipe for hjulmutter #17.

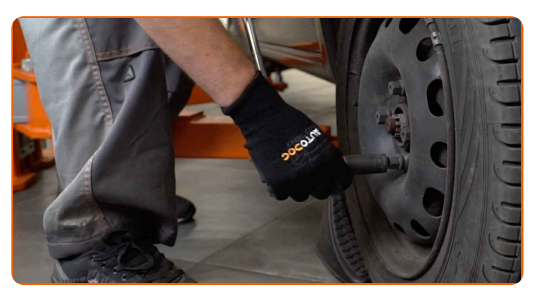

**5**

Løft bilen med en jekk eller plasser den over en smøregrav.

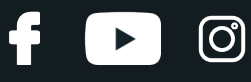

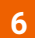

Løsne hjulboltene.

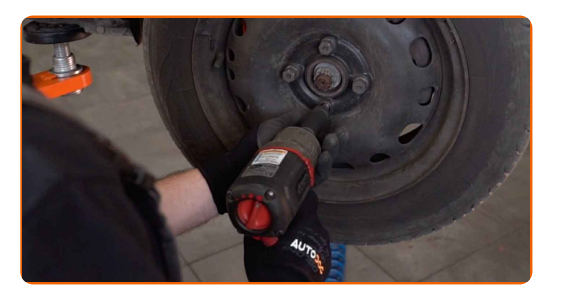

#### AUTODOC anbefaler:

Viktig! Hold i hjulet når du skrur løs festeboltene. VAUXHALL COMBO TOUR Mk II (C) (F25)

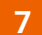

Ta av hjulet.

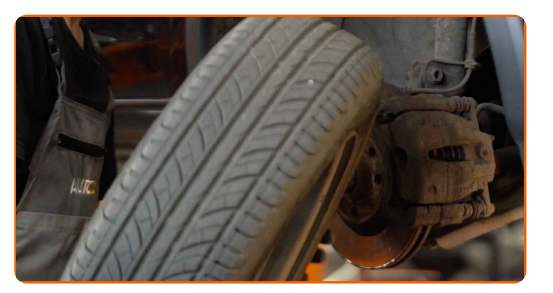

**8**

Skru løs og fjern festene på dekselet til hjulbuen. Bruk Torx T20.

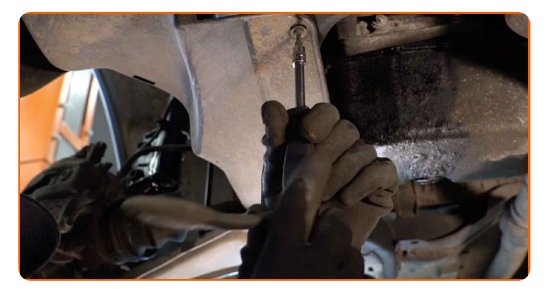

**9**

Fjern dekselet til hjulbuen.

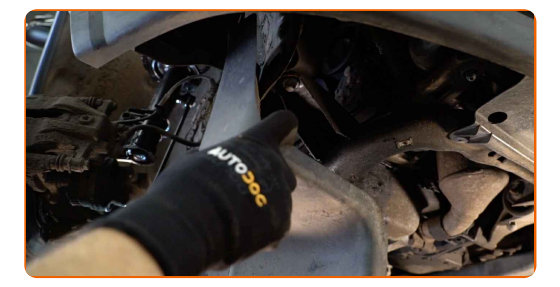

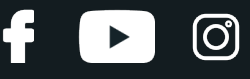

**10**

Dra Poly-V-belte strammeren til side. Bruk en kombinasjonsnøkkel #15.

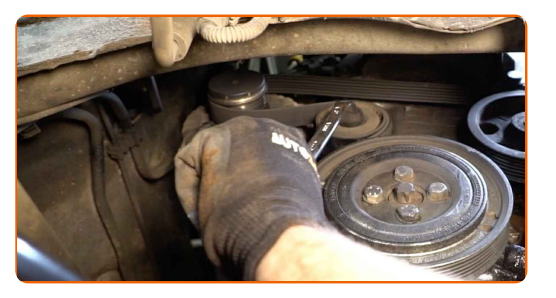

**11**

Ta bort Poly-V-beltet.

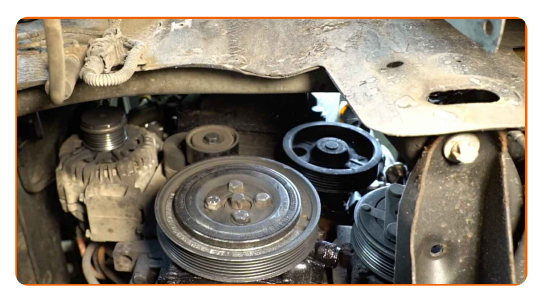

#### Utskifting: kileribberem - VAUXHALL COMBO TOUR Mk II (C) (F25). AUTODOC anbefaler:

Sjekk tilstanden av strammehjulet og løpehjulet. Erstatt de hvis det er nødvendig.

**12**

Returner strammehjulet til dens originale posisjon.

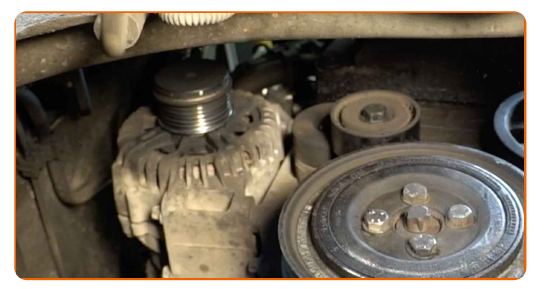

**13** Monter Poly-V-beltet.

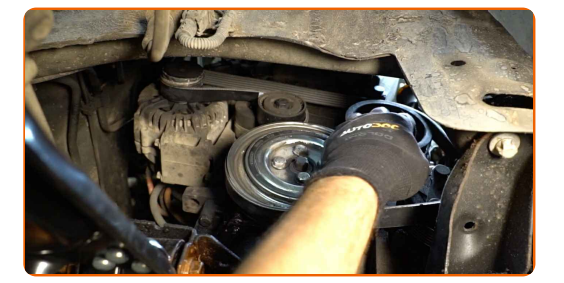

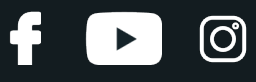

#### Utskifting: kileribberem - VAUXHALL COMBO TOUR Mk II (C) (F25). Tips:

Vær sikker på at Poly-V-beltet sitter stramt inntil alle reimhjulene.

**14**

Dra Poly-V-belte strammeren til side. Bruk en kombinasjonsnøkkel #15.

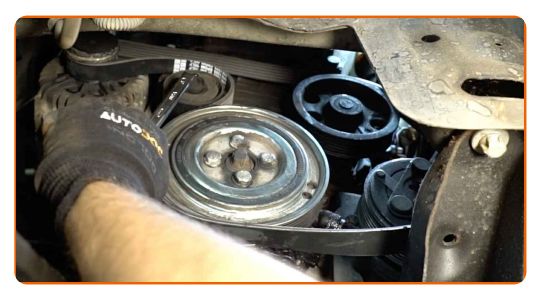

**15**

Sett kilereimen på remstrammeren.

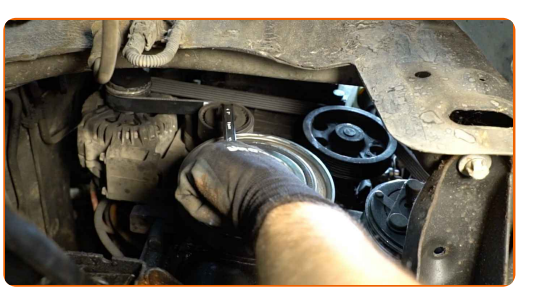

**16**

Returner strammehjulet til dens originale posisjon. Bruk en kombinasjonsnøkkel #15.

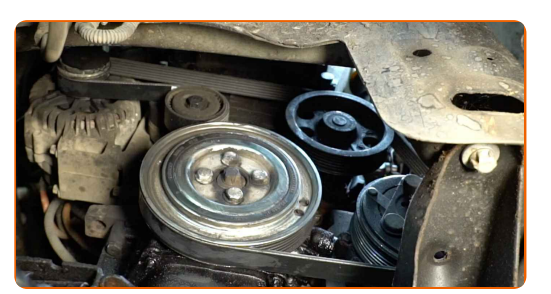

**17** Monter dekselet til hjulkassen <sup>i</sup> setet.

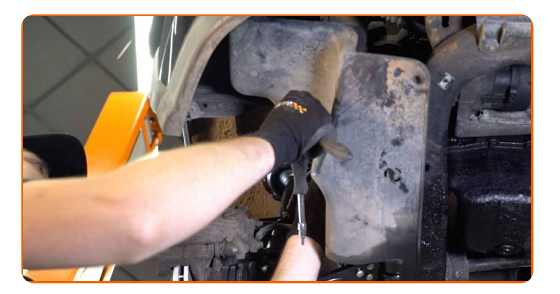

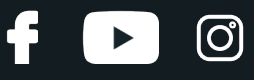

**18**

Installer og stram festene på dekselet til hjulbuen. Bruk Torx T20.

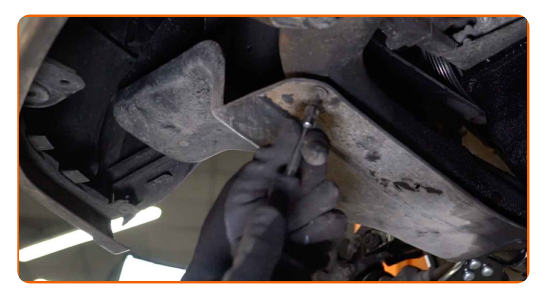

**19**

Behandle overflaten hvor bremseskiven kontakter felgen. Bruk kobberfett.

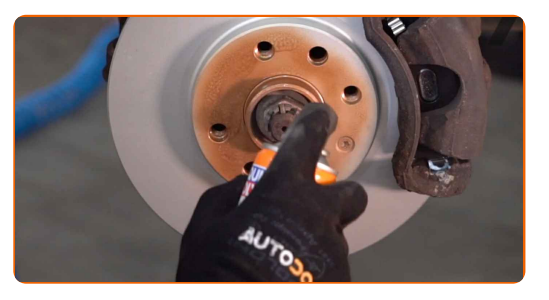

**20**

Rengjør overflaten av bremseskiven. Bruk bremserens.

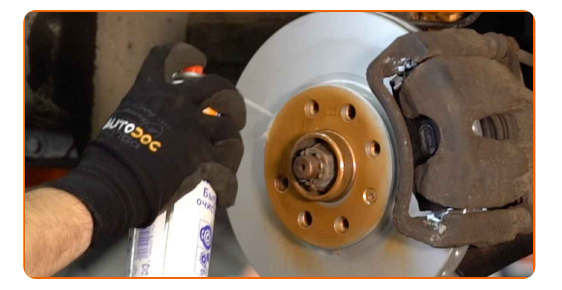

#### AUTODOC anbefaler:

Utskifting: kileribberem – VAUXHALL COMBO TOUR Mk II (C) (F25). Vent i noen minutter etter påføringen av sprayen.

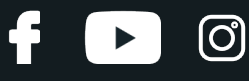

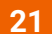

Installer hjulet.

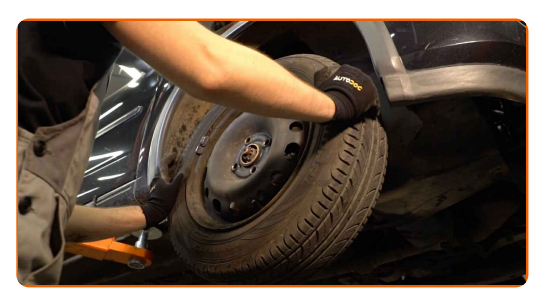

## Utskifting: kileribberem – VAUXHALL COMBO TOUR Mk II (C) (F25). Tips fra AUTODOCs eksperter:

For å unngå skade, hold hjulet opp når festeboltene skrus fast.

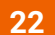

Skru inn boltene. Bruk en kraftpipe for hjulmutter #17.

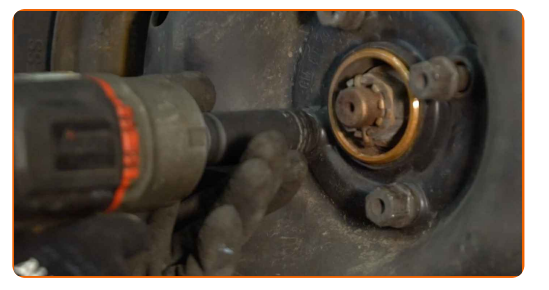

**23**

Senk bilen og stram hjulboltene, arbeid på kryss. Bruk en momentnøkkel. Stram den til 110 Nm dreiemoment.

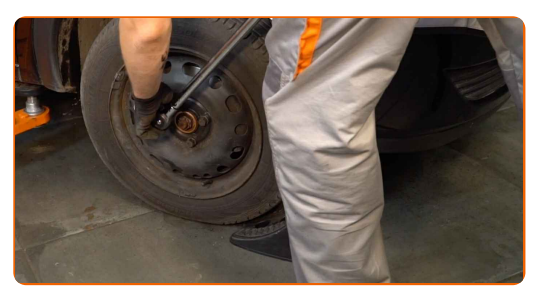

**24**

**25**

Kjør motoren i noen minutter. Dette er nødvendig for å påse at komponentene fungerer korrekt.

Slå av motoren.

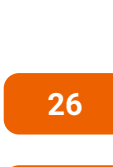

**27**

Fjern beskyttelsestrekket fra skjermen.

Lukk panseret.

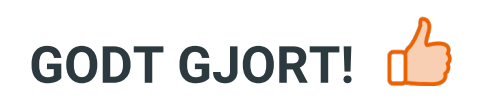

**SE FLERE [VEILEDNINGER](https://club.autodoc.co.no/manuals/vauxhall/combo/combo-tour-mk-ii-c-f25?utm_source=club.autodoc.co.no&utm_medium=referral&utm_campaign=vote_PDF&utm_term=no)**

 $\ddot{\bullet}$ 

 $\blacktriangleright$ 

 $\odot$ 

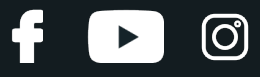

## **AUTODOC — TOPP KVALITET OG RIMELIGE BILDELER PÅ NETTET**

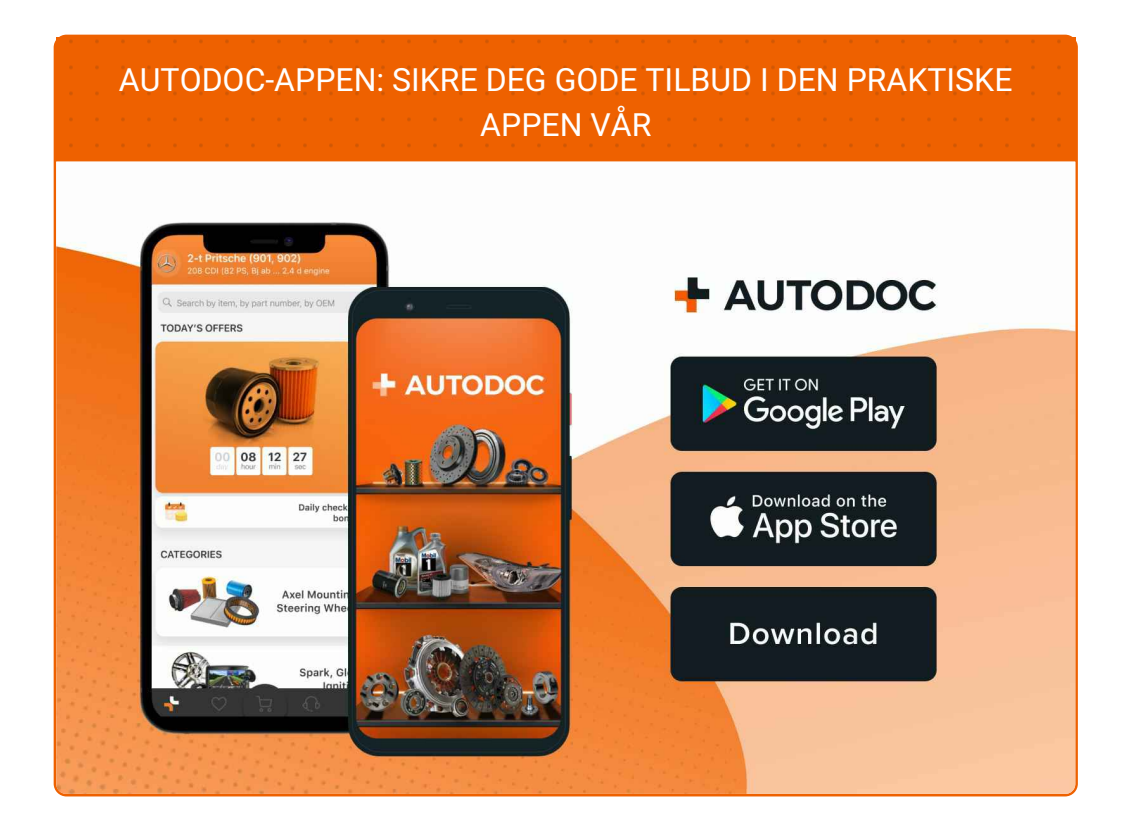

#### **ET STORT UTVALG AV [RESERVEDELER](https://www.autodoc.co.no?utm_source=pdf) TIL BILEN DIN**

#### **[KILERIBBEREM:](https://www.autodoc.co.no/reservedeler/kilerem-med-ribber-10531?utm_source=pdf) ET STORT UTVALG**

## **ANSVARSFRASKRIVELSE:**

Dokumentet inneholder kun generelle anbefalinger som kan være til hjelp ved reparasjoner eller utskiftninger. AUTODOC er ikke ansvarlig for tap, personskader, skader på eiendom som oppstår under reparasjonen eller utskiftningen på grunn av feilaktig bruk eller feiltolking av de opplysningene som er stilt til rådighet.

AUTODOC er ikke ansvarlig for noen mulige feil og usikkerheter i denne veiledningen. Opplysningene er kun stilt til rådighet som informasjon og kan ikke erstatte veiledninger fra en spesialist.

AUTODOC er ikke ansvarlig for feil eller farlig bruk av apparater, verktøy eller bildeler. AUTODOC anbefaler sterkt å være forsiktig og følge sikkerhetsreglene ved gjennomføring av reparasjon eller utskiftning. Husk: Bruk av bildeler av mindreverdig kvalitet garanterer ikke at du oppnår riktig nivå av trafikksikkerhet.

© Copyright 2023 – Alt innhold, særlig tekster, fotografier og grafikker er beskyttet av opphavsrett. Alle rettigheter, inkludert mangfoldiggjørelse, kunngjøring, bearbeiding og oversettelse forbeholdes AUTODOC SE.